**MOTOR CARRIER** 

## **New User Registration/Login Scenarios**

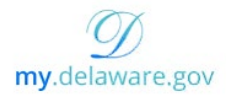

### **1** New users (No existing my.delaware.gov or application account)

1. User navigates to (<u>https://dmv.de.gov/services/MotorCarrier/</u> and clicks on the New User Registration link or navigates to <u>https://my.delaware.gov</u> and clicks on **Sign Up**)

| https://my.delawa | re.gov/ 🔎 🗕 🖒        | State of Delaware - Sig | × 🖸 📫 ć | https://my.de    | laware.gov/signin/regist            | er Q  |
|-------------------|----------------------|-------------------------|---------|------------------|-------------------------------------|-------|
|                   | Sign In              |                         | Cor     | nfiguring the We | 🕒 The Beer Drinker's G              | 🐟 Hov |
| Emai              | E                    |                         |         |                  |                                     |       |
| Passv             | vord                 |                         | 10      |                  | <b>M</b><br><b>my</b> .delaware.gov |       |
|                   | emember me           |                         | 17 st.  |                  | Email                               |       |
|                   | Sign In              |                         |         | Email *          |                                     |       |
|                   |                      |                         |         | A Password       |                                     |       |
| Need              | help signing in?     |                         |         | Primary phor     | ne                                  |       |
| Don't             | have an account? Sig | in up                   |         | First name*      |                                     |       |
|                   |                      |                         | 4       | Middle name      | 2                                   |       |
|                   |                      |                         |         | Last name*       |                                     |       |
|                   |                      |                         |         | Street addres    | 5*                                  |       |
|                   |                      |                         |         | City*            |                                     |       |
|                   |                      |                         |         | Zip code*        |                                     |       |
|                   |                      |                         |         | State            | Delaware 🔻                          |       |
|                   |                      |                         |         | Country          | USA 🔹                               |       |
|                   |                      |                         |         | * indicates requ | uired field                         | _     |
|                   |                      |                         |         |                  | Register                            |       |
|                   |                      |                         |         |                  |                                     |       |

- 3. User fills out registration form and clicks Register.
- 4. System will let the user know an email has been sent to their email address to verify their account

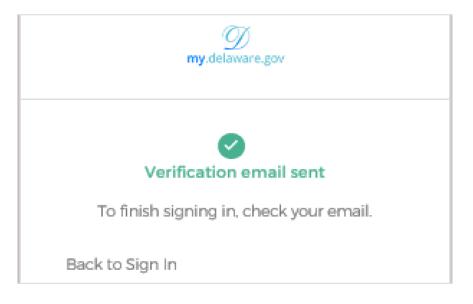

5. This is what the email looks like. User Clicks on Activate Account

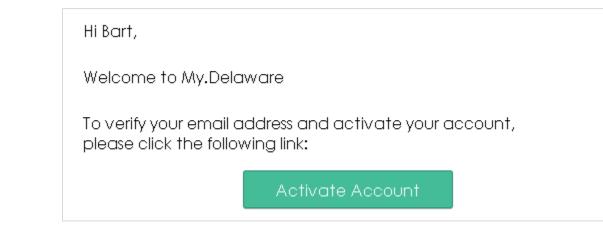

6. After clicking the Activate Account button, user will land on My.Delaware dashboard

| my.delaware.gov | ch your apps                              |
|-----------------|-------------------------------------------|
| n My Apps       | ⊘ My Apps                                 |
| Notifications   | ,                                         |
| Add apps        | $\sim$                                    |
|                 | 0 de la                                   |
|                 | Add apps to your launcher                 |
|                 | Please contact your admin for assistance. |
|                 |                                           |

7. Click on Add Apps

8. Find Motor Carrier app and click add

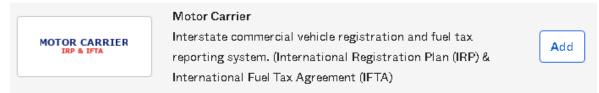

- 9. Motor Carrier Application will be added to your dashboard. Click on **My Apps** on the top left corner to go back to your dashboard
- 10. Click on the Motor Carrier app tile to lunch the application. First time users need to fill out required application field and click the Create button to send a request to Motor Carrier team for approval. Your request will be approved or denied within 3 business days. Once approved, next time user clicks on the Motor Carrier tile, it will log them in to the Motor Carrier system.

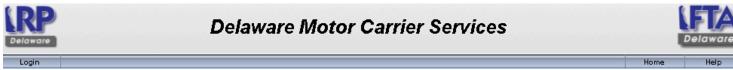

Requesting Internet Access...

To initiate the creation process of a new Interstate Online user account, please provide the required information below and select Submit. Requests are generally processed within one business day after receipt. Pending approval by the state, an e-mail will be sent to you.

| /User choices       |                                                  |
|---------------------|--------------------------------------------------|
| Alternative Acces   | ssible View                                      |
| Type of Account     |                                                  |
| Carrier 🔍           | O Licensing Agent                                |
| Account Informatio  |                                                  |
| [                   |                                                  |
| Account Number *    |                                                  |
| USDOT Number        |                                                  |
| Taxpayer ID*        | AAAAA                                            |
| Taxpayer ID Type*   | •                                                |
| Personal Informatio |                                                  |
| Company*            |                                                  |
| Name                | i John Doe                                       |
| First Name*         | t John                                           |
| Middle Name         |                                                  |
| Last Name*          | Doe                                              |
| Suffix              |                                                  |
| E-mail *            |                                                  |
| C Phone Numbers -   |                                                  |
| Phone (main) *      | Ext. Phone Country* United States V              |
| Fax (main)          | Fax Country                                      |
| Street *            | Pilver Lake                                      |
| Street 2            | Silver Lake                                      |
|                     |                                                  |
| Postal Code *       | ✓ Find Cities Clear Jurisdiction * DE Delaware ▼ |
| City *              |                                                  |
| Country             | United States 🗸                                  |
|                     |                                                  |
| Create Cancel       |                                                  |

11. To log out of <a href="https://my.delaware.gov">https://my.delaware.gov</a>, User clicks on their name in the top right corner of screen and from the drop down menu selects **Sign out** 

|               | John<br>State of Delaware |
|---------------|---------------------------|
| John<br>user2 | Doe<br>028@rcom           |
| Settir        | ngs                       |
| Prefe         | rences                    |
| Sign          | out 🗡                     |
|               |                           |

- 12. Next time user logins in, they will be presented with below options to complete before they are logged.
- 13. User will select if they want to be able to reset their password using text message or phone call (optional)

Create your State of Delaware account

|   | Add a phone number for resetting your password or unlocking your account using SMS (optional)<br>Okta can send you a text message with a recovery code. This feature is useful when you don't have access to your email. |
|---|----------------------------------------------------------------------------------------------------|
| ۲ | Add a phone number for resetting your pessword or unlocking your account using Voice Call (optional)                                                                                                    |
|   | Okta can call you and provide a recovery code. This feature is useful when you don't have access to your emsil.  Add Phone Number                                                                                        |

14. User will select a security image which will be displayed to them everytime they login and then click **Create Account.** 

# **MOTOR CARRIER**

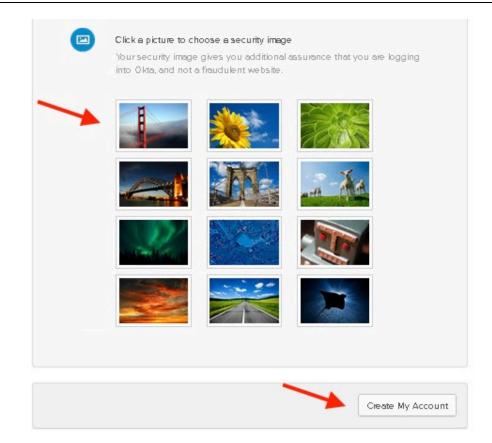

#### 2 Returning user after completing registration and accessing application.

1. Navigate to <u>https://dmv.de.gov/services/MotorCarrier/</u> and Clicks Login or login using <u>https://motorcarrier.deldot.gov/</u>

#### 3 New users that have an existing my.delaware.gov account.

- 1. If the application user is trying to access does not have a request process and is granted to all users.
  - 1. User will navigate to the application website and login with their existing my.delaware.gov account
- 2. If the application user is trying to access has a request process (self service with or without approval)
  - 1. User will login to <a href="https://my.delaware.gov">https://my.delaware.gov</a> and navigate to Add Apps , search for the application and adds/requests the application.
- 3. Find Motor Carrier app and click add

MOTOR CARRIER

**IRP & IFTA** 

#### Motor Carrier

Interstate commercial vehicle registration and fuel tax reporting system. (International Registration Plan (IRP) & International Fuel Tax Agreement (IFTA)

- Add
- 4. Motor Carrier Application will be added to your dashboard. Click on **My Apps** on the top left corner to go back to your dashboard
- 5. Click on the Motor Carrier app tile to lunch the application. First time users need to fill out required application field and click the Create button to send a request to Motor Carrier team for approval. Your request will be approved or denied within 3 business days. Once approved, next time user clicks on the Motor Carrier tile, it will log them in to the Motor Carrier system.

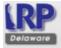

# **Delaware Motor Carrier Services**

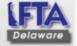

Helr

Home

Login

Requesting Internet Access...

To initiate the creation process of a new Interstate Online user account, please provide the required information below and select Submit. Requests are generally processed within one business day after receipt. Pending approval by the state, an e-mail will be sent to you.

| (User choices ——    |                                                                                                    |
|---------------------|----------------------------------------------------------------------------------------------------|
| Alternative Acces   | ssible View                                                                                                    |
| Type of Account —   |                                                                                                    |
| Carrier 🔍           | ○ Licensing Agent                                                                                                    |
| Account Informatio  |                                                                                                    |
| [                   |                                                                                                    |
| Account Number *    |                                                                                                    |
| USDOT Number        |                                                                                                    |
| Taxpayer ID*        | *****                                                                                                    |
| Taxpayer ID Type*   | •                                                                                                    |
| Personal Informatio | on —                                                                                                    |
| Company*            |                                                                                                    |
| Name                | t John Doe                                                                                                    |
| First Name*         | t John                                                                                                    |
| Middle Name         |                                                                                                    |
| Last Name*          |                                                                                                    |
| Suffix              |                                                                                                    |
| E-mail *            |                                                                                                    |
| Phone Numbers -     |                                                                                                    |
| Phone (main)*       | Ext. Phone Country * United States V                                                                                                    |
| Fa×(main)           | Fax Country 💙                                                                                                    |
| Street *            | Silver Lake                                                                                                    |
| Street 2            |                                                                                                    |
| Postal Code *       | Y     Y     Y |
| City *              |                                                                                                    |
| Country             | United States V                                                                                                    |
|                     |                                                                                                    |
|                     |                                                                                                    |
| Create Cancel       |                                                                                                    |

## SELF SERVICE ACCOUNT UNLOCK & PASSWORD RESET

1- Click on Need help signing in?

| I        |         |  |
|----------|---------|--|
| Password | k       |  |
|          |         |  |
| 🗌 Reme   | mber me |  |
|          | Sign In |  |

Sign In

# **MOTOR CARRIER**

For password reset help click on **Forgot Password?** For unlocking account click on **Unlock account?** 

2- We want to reset our password; we click on Forgot password?

Need help signing in?

Forgot password?

Unlock account?

## **Reset Password**

Email

3- To reset your password using your primary email (or secondary email if you set it up on your profile), type your email in and click on **Reset via Email.** 

To reset via text message (if you have already set it up), click on **Reset via SMS** 

To reset using a Phone call (if you set it up when setting up your account or after using your profile, click on **Reset via Voice Call.** 

4- You have the same options to unlock your account if choose Unlock Account?

SMS or Voice Call can only be used if a mobile phone number has been configured.

Reset via SMS

Reset via Voice Call

Reset via Email